## **QGIS Application - Bug report #21437 Wrong result with unaryUnion in python plugin**

*2019-03-01 11:23 AM - Etienne MORO*

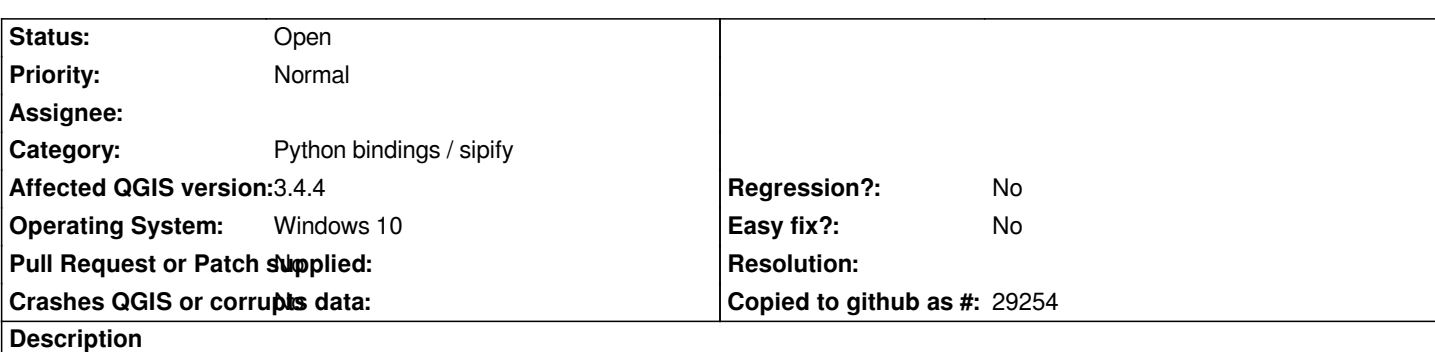

*Writing a python plugin for QGIS, I use the function unaryUnion to obtain correct lines to be used in polygonize function. The function works correctly with some layers (layer PolygonToLineLayer0-limited1.shp), but it doesn't work with another layer (PolygonToLineLayer0-limited3.shp). And I don't find what could be the problem, just think that unaryUnion doesn't work in a specific case.*

*You'll find attached my 2 layers and an extract of my python code.*

## **History**

## **#1 - 2019-03-01 08:29 PM - Giovanni Manghi**

- *Crashes QGIS or corrupts data changed from Yes to No*
- *Priority changed from High to Normal*
- *Category changed from Python plugins to Python bindings / sipify*

## **Files**

*Pb-unaryUnion.zip 4.51 MB 2019-03-01 Etienne MORO*